### **Государственное бюджетное общеобразовательное учреждение средняя общеобразовательная школа №97 Выборгского района Санкт-Петербурга**

УТВЕРЖДЕНО Директор ГБОУ школы №97 Алексеева Юлия *Датанисано цифровой подписью:* (Ю.Л. Алексеева)<br>Леонидовна *Лете 2022.05.25* 10:59:39 +03'00' (Ю.Л. Алексеева) Приказ № 108 от 25.05.2022 г

ПРИНЯТО Педагогическим советом Протокол №8 от 25.05.2022

# *Рабочая программа*

# *по информатике*

*7 класс*

Фартукова Алина Николаевна Овчинникова Антонина Павловна

Санкт-Петербург, 2022

## *ПОЯСНИТЕЛЬНАЯ ЗАПИСКА*

### *общая характеристика программы, цели и задачи обучения*

Курс информатики основной школы нацелен на формирование умений фиксировать информацию об окружающем мире; искать, анализировать, критически оценивать, отбирать информацию; организовывать информацию; передавать информацию; проектировать объекты и процессы, планировать свои действия; создавать, реализовывать и корректировать планы. Приоритетными объектами изучения в курсе выступают информационные процессы и информационные технологии.

Программа для учащихся 7 класса составлена на основе Федерального компонента государственного стандарта основного общего и среднего (полного) общего образования (из приложения к приказу Минобразования России от 05.03.04 № 1089), авторской программы курса «Информатика и ИКТ» Семакин И.Г., Залогова Л.А., Русаков С.В., Шестакова Л.В. Программа рассчитана на 1 час в неделю, 34 часа в год.

Основной задачей курса является подготовка учащихся на уровне требований, предъявляемых образовательным стандартом основного общего образования по информатике и информационным технологиям. Курс рассчитан на изучение в 7-9 классах общеобразовательной средней школы общим объемом 102 учебных часа, в том числе в VII классе – 34 учебных часа (из расчета 1 час в неделю), в VIII классе – 34 учебных часа (из расчета 1 час в неделю) и в IX классе – 34 учебных часов (из расчета 1 час в неделю).

Данный курс призван обеспечить базовые знания учащихся, т.е. сформировать представления о сущности информации и информационных процессов, развить логическое мышление, являющееся необходимой частью научного взгляда на мир, познакомить учащихся с современными информационными технологиями.

Учащиеся приобретают знания и умения работы на современных профессиональных ПК и программных средствах. Приобретение информационной культуры обеспечивается изучением и работой с текстовыми и графическими редакторами, мультимедийными продуктами, средствами компьютерных телекоммуникаций.

Практическая часть курса направлена на освоение школьниками навыков использования средств информационных технологий, являющееся значимым не только для формирования функциональной грамотности, социализации школьников, последующей деятельности выпускников, но и для повышения эффективности освоения других учебных предметов. В связи с этим, а также для повышения мотивации, эффективности всего учебного процесса, последовательность изучения и структуризация материала построены таким образом, чтобы как можно раньше начать применение возможно более широкого спектра информационных технологий для решения значимых для школьников задач.

*Рабочая программа составлена на основе:*

- Федерального государственного образовательного стандарта основного общего образования по информатике и ИКТ, 2010г.
- Программы базового курса «Информатика и ИКТ» для основной школы (7-9 кл.) (И.Г. Семакин, Л.А. Залогова, С.В. Русаков, Л.В. Шестакова)
- Федеральный перечень учебников, рекомендованных Министерством образования Российской Федерации к использованию в образовательном процессе в общеобразовательных учреждениях на 2022-2023 учебный год
- образовательные программы общего образования и имеющие государственную аккредитацию, на 2022/2023уч. год.
- Положения о рабочей программе ГБОУ СОШ № 97
- Учебный план ГБОУ средняя общеобразовательная школа №97 Выборгского района Санкт-Петербурга

#### **Цели изучения курса**

- освоение знаний, составляющих основу научных представлениях об информации, кодировании информации, информационных процессах, системах, технологиях и моделях;
- овладение умениями работать с различными видами информации с помощью компьютера и других средств ИКТ, организовывать собственную информационную деятельность и планировать ее результаты;
- развитие познавательных интересов, интеллектуальных и творческих способностей средствами ИКТ;
- воспитание ответственного отношения к информации с учетом правовых и этических аспектов ее распространения; избирательного отношения к полученной информации; компьютерной грамотности учащихся;
- выработка навыков применения средств ИКТ в повседневной жизни, при выполнении индивидуальных и коллективных проектов, в учебной деятельности, при дальнейшем освоении профессий, востребованных на рынке труда

#### **Описание учебно-методического комплекса**

Учебно-методический комплект (далее УМК), обеспечивающий обучение курсу информатики, в соответствии с ФГОС, включает:

- 1. Учебник «Информатика» для 7 класса. Авторы: Семакин И. Г., Залогова Л.А., Русаков С.В., Шестакова Л. В. – 4-е изд. – М.: БИНОМ. Лаборатория знаний. 2018г.
- 2. Методическое пособие для учителя.
- 3. Комплект цифровых образовательных ресурсов (далее ЦОР), размещенный в Единой коллекции ЦОР (http://school collection.edu.ru/).
- 4. Комплект дидактических материалов для текущего контроля результатов обучения по информатике в основной школе, под ред. И. Г. Семакина (доступ через авторскую мастерскую И. Г. Семакина на сайте методической службы издательства: http://www.metodist.lbz.ru/authors/informatika/2/).

#### *описание места учебного предмета учебном плане*

Место учебного предмета в учебном ГБОУ СОШ №97 по 1 часу в неделю, 34 часа за год в 7 классах, в т. ч. 4 контрольные работы и 15 практических работ и 3 самостоятельные работы. Промежуточная аттестация проводится в форме тестов, контрольных, проверочных и самостоятельных работ.

Уровень обучения – базовый.

#### **Контроль реализации программы**

Формы контроля знаний: тестирование, практическая работа, самостоятельная работа, фронтальный опрос, работа по карточкам, работа с учебником, групповая работа, подготовка сообщений, творческий проект.

Текущий контроль усвоения учебного материала осуществляется путем устного/письменного опроса, тестирования, практической работы, самостоятельной работы, фронтального опроса, работы по карточкам, работы с учебником, групповой работы.

Контроль предполагает выявление уровня освоения учебного материала при изучении, как отдельных разделов, так и всего курса информатики и информационных технологий в целом.

Устный опрос осуществляется на каждом уроке (эвристическая беседа, опрос). Задачей устного опроса является не столько оценивание знаний учащихся, сколько определение проблемных мест в усвоении учебного материала и фиксирование внимания учеников на сложных понятиях, явлениях, процессе.

## *Тематическое планирование с определением основных видов учебной деятельности*

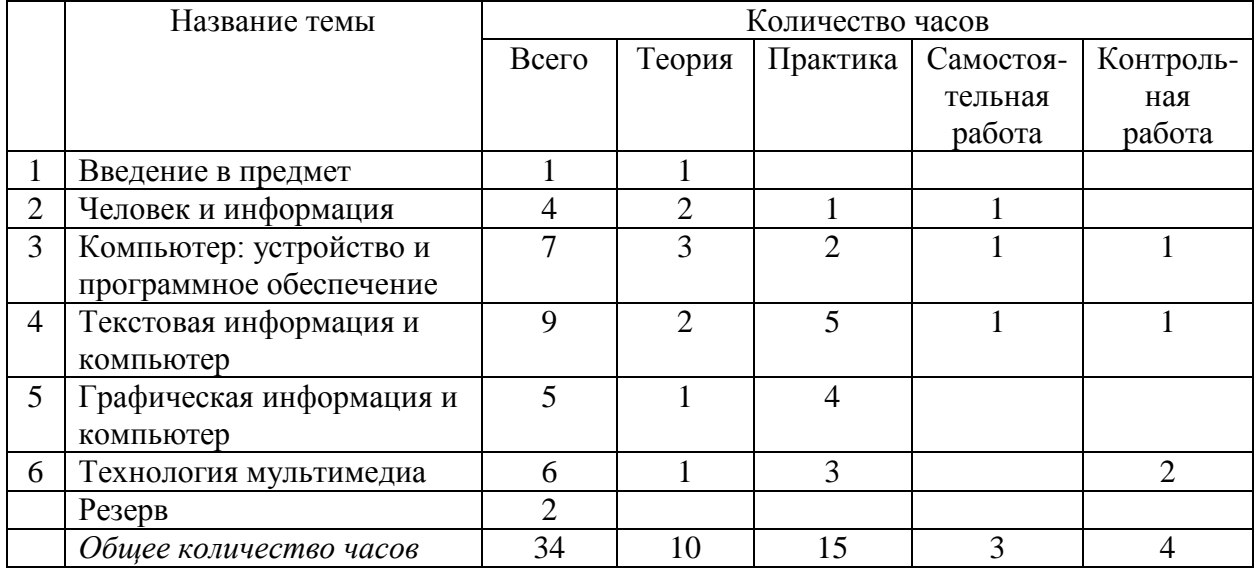

### Учебно-тематический план

### *7 класс*

# *Общее число часов — 32 ч. Резерв учебного времени — 2 ч*

### **1. Введение в предмет—1 ч**

Предмет информатики. Роль информации в жизни людей. Содержание курса информатики основной школы.

### **2. Человек и информация —4 ч**

Информация и ее виды. Восприятие информации человеком. Информационные процессы. Измерение информации. Единицы измерения информации.

Практика на компьютере: освоение клавиатуры, работа с клавиатурным тренажером; основные приемы редактирования.

*Учащиеся должны знать:*

- связь между информацией и знаниями человека;
- что такое информационные процессы;
- какие существуют носители информации;
- функции языка как способа представления информации; что такое естественные и формальные языки;
- как определяется единица измерения информации бит (алфавитный подход);
- что такое байт, килобайт, мегабайт, гигабайт.

*Учащиеся должны уметь:*

- приводить примеры информации и информационных процессов из области человеческой деятельности, живой природы и техники;
- определять в конкретном процессе передачи информации источник, приемник, канал;
- приводить примеры информативных и неинформативных сообщений;
- измерять информационный объем текста в байтах (при использовании компьютерного алфавита);
- пересчитывать количество информации в различных единицах (битах, байтах, Кб, Мб, Гб);
- пользоваться клавиатурой компьютера для символьного ввода данных.

### **3. Компьютер: устройство и программное обеспечение — 7 ч**

Начальные сведения об архитектуре компьютера.

Принципы организации внутренней и внешней памяти компьютера. Двоичное представление данных в памяти компьютера. Организация информации на внешних носителях, файлы.

Персональный компьютер. Основные устройства и характеристики. Правила техники безопасности и эргономики при работе за компьютером.

Виды программного обеспечения (ПО). Системное ПО.

Операционные системы. Основные функции ОС. Файловая структура внешней памяти. Объектно-ориентированный пользовательский интерфейс.

Практика на компьютере: знакомство с комплектацией устройств персонального компьютера, со способами их подключений; знакомство с пользовательским интерфейсом операционной системы; работа с файловой системой ОС (перенос, копирование и удаление файлов, создание и удаление папок,

переименование файлов и папок, работа с файловым менеджером, поиск файлов на диске); работа со справочной системой ОС; использование антивирусных программ.

*Учащиеся должны знать:*

- правила техники безопасности и при работе на компьютере;
- состав основных устройств компьютера, их назначение и информационное взаимодействие;
- основные характеристики компьютера в целом и его узлов (различных накопителей, устройств ввода и вывода информации);
- структуру внутренней памяти компьютера (биты, байты); понятие адреса памяти;
- типы и свойства устройств внешней памяти;
- типы и назначение устройств ввода/вывода;
- сущность программного управления работой компьютера;
- принципы организации информации на внешних носителях: что такое файл, каталог (папка), файловая структура;
- назначение программного обеспечения и его состав.

*Учащиеся должны уметь:*

- включать и выключать компьютер;
- пользоваться клавиатурой;
- ориентироваться в типовом интерфейсе: пользоваться меню, обращаться за справкой, работать с окнами;
- инициализировать выполнение программ из программных файлов;
- просматривать на экране директорию диска;
- выполнять основные операции с файлами и каталогами (папками): копирование, перемещение, удаление, переименование, поиск;
- использовать антивирусные программы.

### **4. Текстовая информация и компьютер — 9 ч**

Тексты в компьютерной памяти: кодирование символов, текстовые файлы. Работа с внешними носителями и принтерами при сохранении и печати текстовых документов.

Текстовые редакторы и текстовые процессоры, назначение, возможности, принципы работы с ними. Интеллектуальные системы работы с текстом (распознавание текста, компьютерные словари и системы перевода).

Практика на компьютере: основные приемы ввода и редактирования текста; постановка руки при вводе с клавиатуры; работа со шрифтами; приемы форматирования текста; работа с выделенными блоками через буфер обмена; работа с таблицами; работа с нумерованными и маркированными списками; вставка объектов в текст (рисунков, формул); знакомство со встроенными шаблонами и стилями, включение в текст гиперссылок.

*При наличии соответствующих технических и программных средств*: практика по сканированию и распознаванию текста, машинному переводу.

*Учащиеся должны знать:*

- способы представления символьной информации в памяти компьютера (таблицы кодировки, текстовые файлы);
- $\checkmark$  назначение текстовых редакторов (текстовых процессоров);
- основные режимы работы текстовых редакторов (ввод-редактирование, печать, орфографический контроль, поиск и замена, работа с файлами).

*Учащиеся должны уметь*:

- набирать и редактировать текст в одном из текстовых редакторов;
- выполнять основные операции над текстом, допускаемые этим редактором;
- сохранять текст на диске, загружать его с диска, выводить на печать.

### **5. Графическая информация и компьютер — 5 ч**

Компьютерная графика: области применения, технические средства. Принципы кодирования изображения; понятие о дискретизации изображения. Растровая и векторная графика.

Графические редакторы и методы работы с ними.

Практика на компьютере: создание изображения в среде графического редактора растрового типа с использованием основных инструментов и приемов манипулирования рисунком (копирование, отражение, повороты, прорисовка); знакомство с работой в среде редактора векторного типа (можно использовать встроенную графику в текстовом процессоре).

*При наличии технических и программных средств*: сканирование изображений и их обработка в среде графического редактора.

*Учащиеся должны знать:*

- способы представления изображений в памяти компьютера; понятия о пикселе, растре, кодировке цвета, видеопамяти;
- какие существуют области применения компьютерной графики;
- назначение графических редакторов;
- назначение основных компонентов среды графического редактора растрового типа: рабочего поля, меню инструментов, графических примитивов, палитры, ножниц, ластика и пр.

### *Учащиеся должны уметь*:

- строить несложные изображения с помощью одного из графических редакторов;
- сохранять рисунки на диске и загружать с диска; выводить на печать.

#### **6. Мультимедиа и компьютерные презентации — 6 ч**

Что такое мультимедиа; области применения. Представление звука в памяти компьютера; понятие о дискретизации звука. Технические средства мультимедиа. Компьютерные презентации.

Практика на компьютере: освоение работы с программным пакетом создания презентаций; создание презентации, содержащей графические изображения, анимацию, звук, текст, демонстрация презентации с использованием мультимедийного проектора;

*При наличии технических и программных средств*: запись звука в компьютерную память; запись изображения с использованием цифровой техники и ввод его в компьютер; использование записанного изображения и звука в презентации.

#### *Учащиеся должны знать*:

- что такое мультимедиа;
- принцип дискретизации, используемый для представления звука в памяти компьютера;
- основные типы сценариев, используемых в компьютерных презентациях.

*Учащиеся должны уметь*:

 создавать несложную презентацию в среде типовой программы, совмещающей изображение, звук, анимацию и текст.

### *Описание материально-технического обеспечения*

*Технические средства обучения:*

- компьютер;
- сканер;
- принтер лазерный;
- мультимедийный проектор:
- \_ доступ в Интернет;
- электронные материалы для учителя и для учащихся: www.school collection.edu.ru

### *Планируемые результаты изучения учебного предмета*

#### **Требования к уровню подготовки учащихся**

*Обучающиеся научатся:* 

 определять в конкретном процессе передачи информации источник, приемник, канал;

- приводить примеры информативных и неинформативных сообщений;
	- измерять информационный объем текста в байтах (при использовании компьютерного алфавита);
	- пересчитывать количество информации в различных единицах
	- пользоваться стандартным графическим интерфейсом компьютера;
	- выполнять основные операции с файлами;
	- определять назначение файла по его расширению;
	- запускать на выполнение программу, работать с ней, закрывать программу;
	- √ использовать термины «информация», «информационные процессы»
	- применять текстовый процессор для набора, редактирования и форматирования текстов:
	- применять инструменты простейших графических редакторов для создания и редактирования рисунков;
	- строить несложные изображения с помощью одного из графических редакторов;
	- создавать несложную презентацию в среде типовой программы, совмешающей изображение, звук, анимацию и текст.

Обучающиеся получат возможность:

- применять текстовый процессор для создания списков и таблиц;
- использовать приобретенные знания и умения в практической деятельности и повседневной жизни для создания информационных объектов, в том числе для оформления результатов учебной работы. организации индивидуального информационного пространства, создания

### Нормы и критерии оиенивания обучающихся

Контроль предполагает выявление уровня освоения учебного материала при изучении, как отдельных разделов, так и всего курса информатики и информационных технологий в целом. Текущий контроль усвоения материала осуществляется путем устного/письменного опроса. Периодически знания и умения по пройденным темам проверяются письменными контрольными или тестовых заданиями.

При тестировании все верные ответы берутся за 100%, тогда отметка выставляется в соответствии с таблиней:

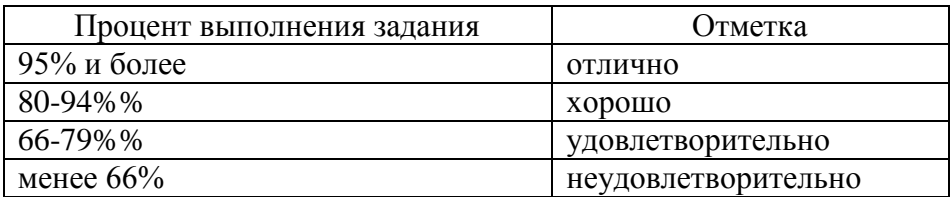

### При выполнении практической работы и контрольной работы:

Содержание и объем материала, подлежащего проверке в контрольной работе, определяется программой. При проверке усвоения материала выявляется полнота, прочность усвоения учащимися теории и умение применять ее на практике в знакомых и незнакомых ситуациях. Отметка зависит также от наличия и характера погрешностей, допущенных учащимися.

• грубая ошибка - полностью искажено смысловое значение понятия, определения;

- погрешность отражает неточные формулировки, свидетельствующие о нечетком представлении рассматриваемого объекта;
- недочет неправильное представление об объекте, не влияющего кардинально на знания определенные программой обучения;
- мелкие погрешности неточности в устной и письменной речи, не искажающие смысла ответа или решения, случайные описки и т.п.

Эталоном, относительно которого оцениваются знания учащихся, является обязательный минимум содержания информатики и информационных технологий. Требовать от учащихся определения, которые не входят в школьный курс информатики это, значит, навлекать на себя проблемы, связанные нарушением прав учащегося («Закон об образовании»). Исходя из норм (пятибалльной системы), заложенных во всех предметных областях выставляете отметка:

- «5» ставится при выполнении всех заданий полностью или при наличии 1-2 мелких погрешностей:
- «4» ставится при наличии 1-2 недочетов или одной ошибки:
- $-\langle 3 \rangle$  ставится при выполнении 2/3 от объема предложенных заданий;
- «2» ставится, если допущены существенные ошибки, показавшие, что учащийся не владеет обязательными умениями поданной теме в полной мере (незнание основного программного материала):

Устный опрос осуществляется на каждом уроке (эвристическая беседа, опрос). Задачей устного опроса является не столько оценивание знаний учащихся, сколько определение проблемных мест в усвоении учебного материала и фиксирование внимания учеников на сложных понятиях, явлениях, процессе.

#### Оценка устных ответов учащихся

Ответ оценивается отметкой «5», если ученик:

- полно раскрыл содержание материала в объеме, предусмотренном программой;

- изложил материал грамотным языком в определенной логической последовательности, точно используя терминологию информатики как учебной дисциплины;

- правильно выполнил рисунки, схемы, сопутствующие ответу;

- показал умение иллюстрировать теоретические положения конкретными примерами;

продемонстрировал усвоение ранее изученных сопутствующих вопросов, сформированность и устойчивость используемых при ответе умений и навыков;

- отвечал самостоятельно без наводящих вопросов учителя.

Возможны одна - две неточности при освещении второстепенных вопросов или в выкладках, которые ученик легко исправил по замечанию учителя.

Ответ оценивается отметкой «4, если ответ удовлетворяет в основном требованиям на отметку «5», но при этом имеет один из недостатков:

допущены один-два недочета при освещении основного содержания ответа, исправленные по замечанию учителя:

- допущены ошибка или более двух недочетов при освещении второстепенных вопросов или в выкладках, легко исправленные по замечанию учителя.

*Отметка «3»* ставится в следующих случаях:

- неполно или непоследовательно раскрыто содержание материала, но показано общее понимание вопроса и продемонстрированы умения, достаточные для дальнейшего усвоения программного материала определенные настоящей программой;

*Отметка «2»* ставится в следующих случаях:

- не раскрыто основное содержание учебного материала;

- обнаружено незнание или неполное понимание учеником большей или наиболее важной части учебного материала;

допущены ошибки в определении понятий, при использовании специальной терминологии, в рисунках, схемах, в выкладках, которые не исправлены после нескольких наводящих вопросов учителя.

### *Список литературы*

Литература для учителя (основная)

1. Семакин И.Г., Залогова Л.А., Русаков С.В., Шестакова Л.В. Информатика и ИКТ. Базовый курс: Учебник для 7 класса. – М.: БИНОМ. Лаборатория знаний.Литература для учителя (дополнительная)

Семакин И.Г., Шеина Т.Ю. Преподавание базового курса информатики в средней школе: методическое пособие. М., 2016: БИНОМ. Лаборатория знаний.

Семакин И.Г., Вараксин Г.С. Структурированный конспект базового курса. – М.: Лаборатория Базовых Знаний.

Семакин И.Г., Залогова Л.А., Русаков С.В., Шестакова Л.В. Локальная версия ЭОР в поддержку курса «Информатика и ИКТ. 8-9 класс». URL:

http://metodist.lbz.ru/authors/informatika/2/files/tcor\_semakin.rar

Литература для обучающихся (основная)

Семакин И.Г., Залогова Л.А., Русаков С.В., Шестакова Л.В. Информатика и ИКТ. Базовый курс: Учебник для 7 класса. – М.: БИНОМ. Лаборатория знаний. 2017

Литература для обучающихся (дополнительная)

Семакин И.Г., Залогова Л.А., Русаков С.В., Шестакова Л.В. Локальная версия ЭОР в поддержку курса «Информатика и ИКТ. 8-9 класс». URL:

[http://metodist.lbz.ru/authors/informatika/2/files/tcor\\_semakin.rar](http://metodist.lbz.ru/authors/informatika/2/files/tcor_semakin.rar)

# *Календарно-тематическое планирование 7 класс 34 часа*

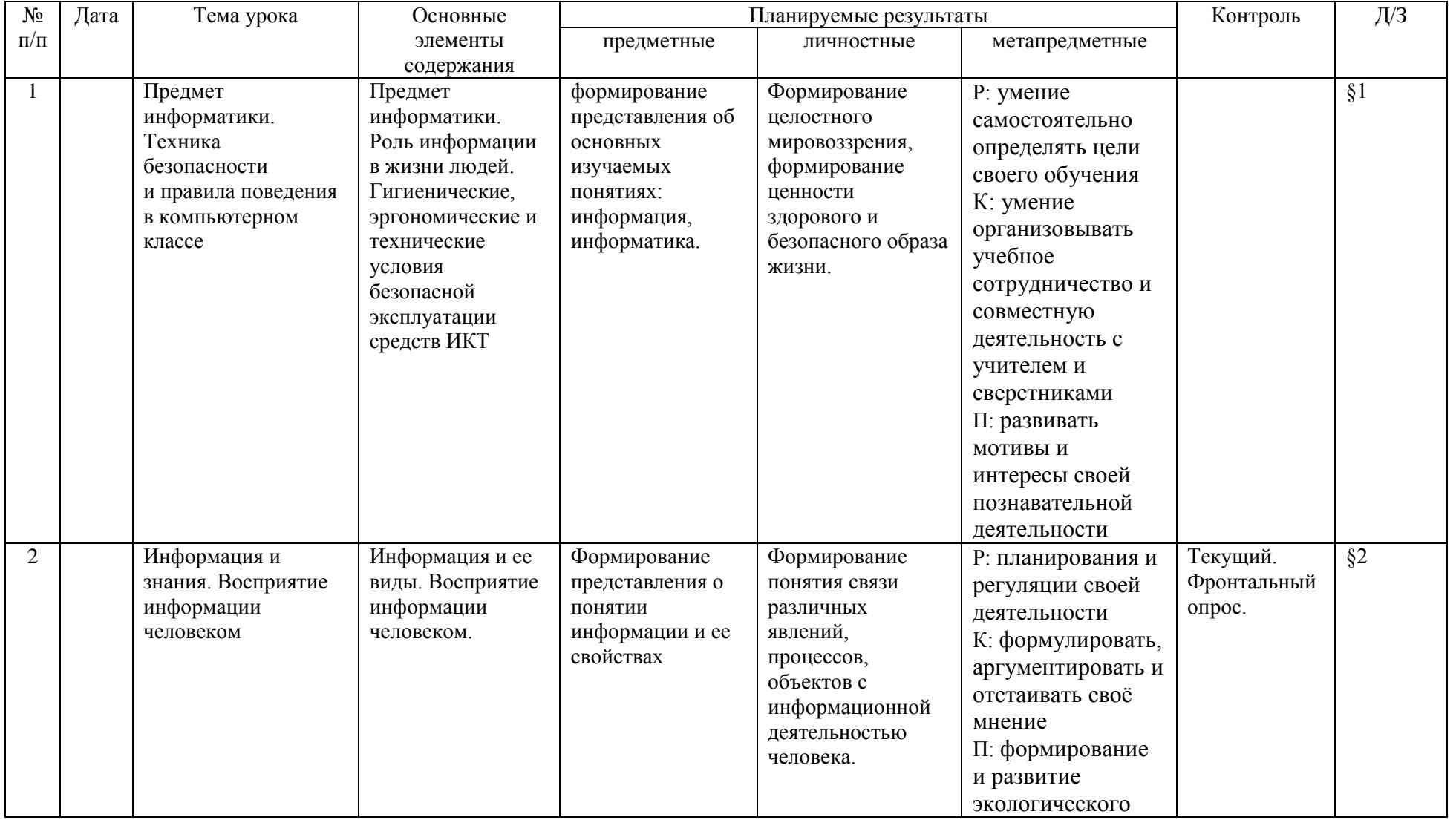

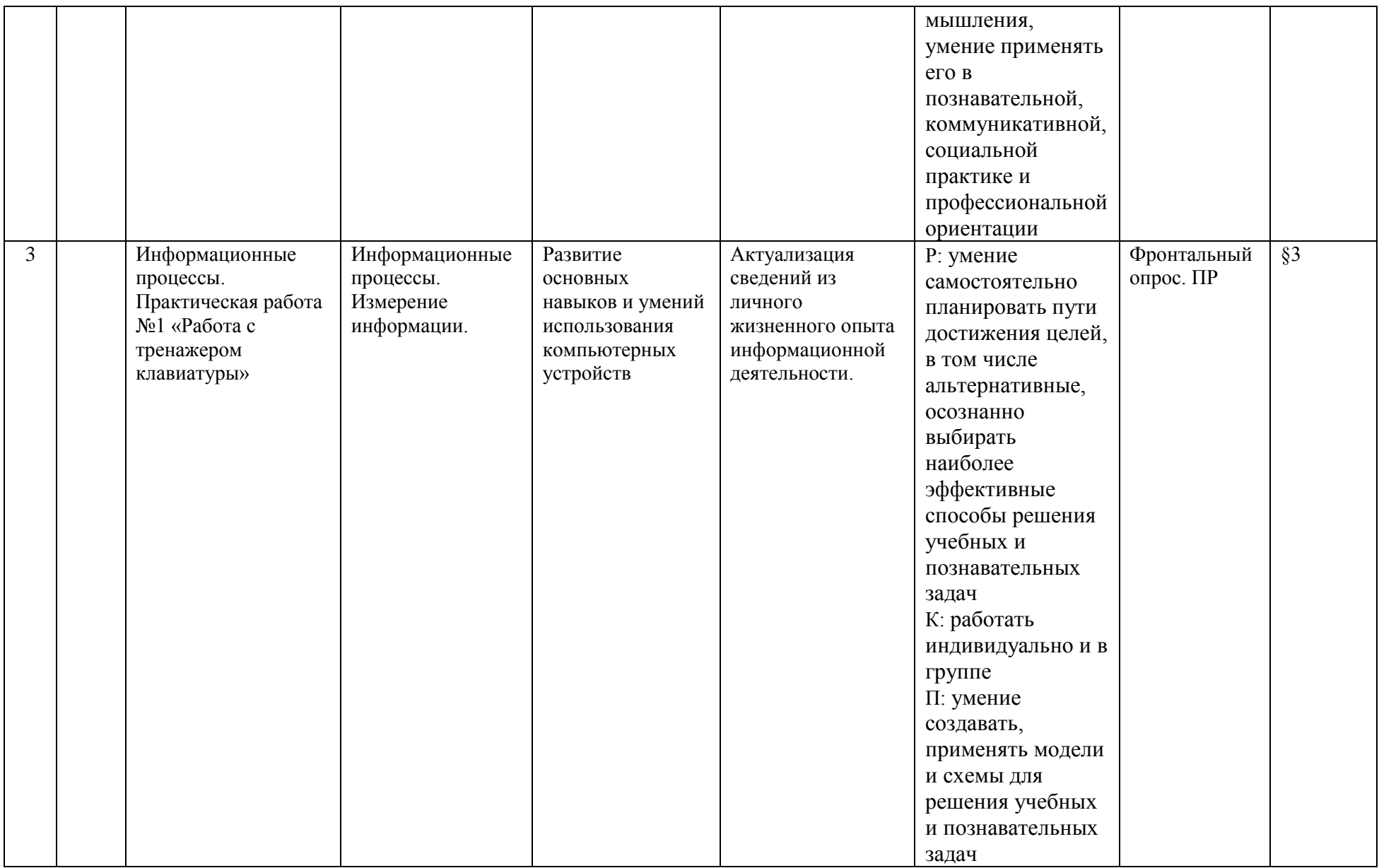

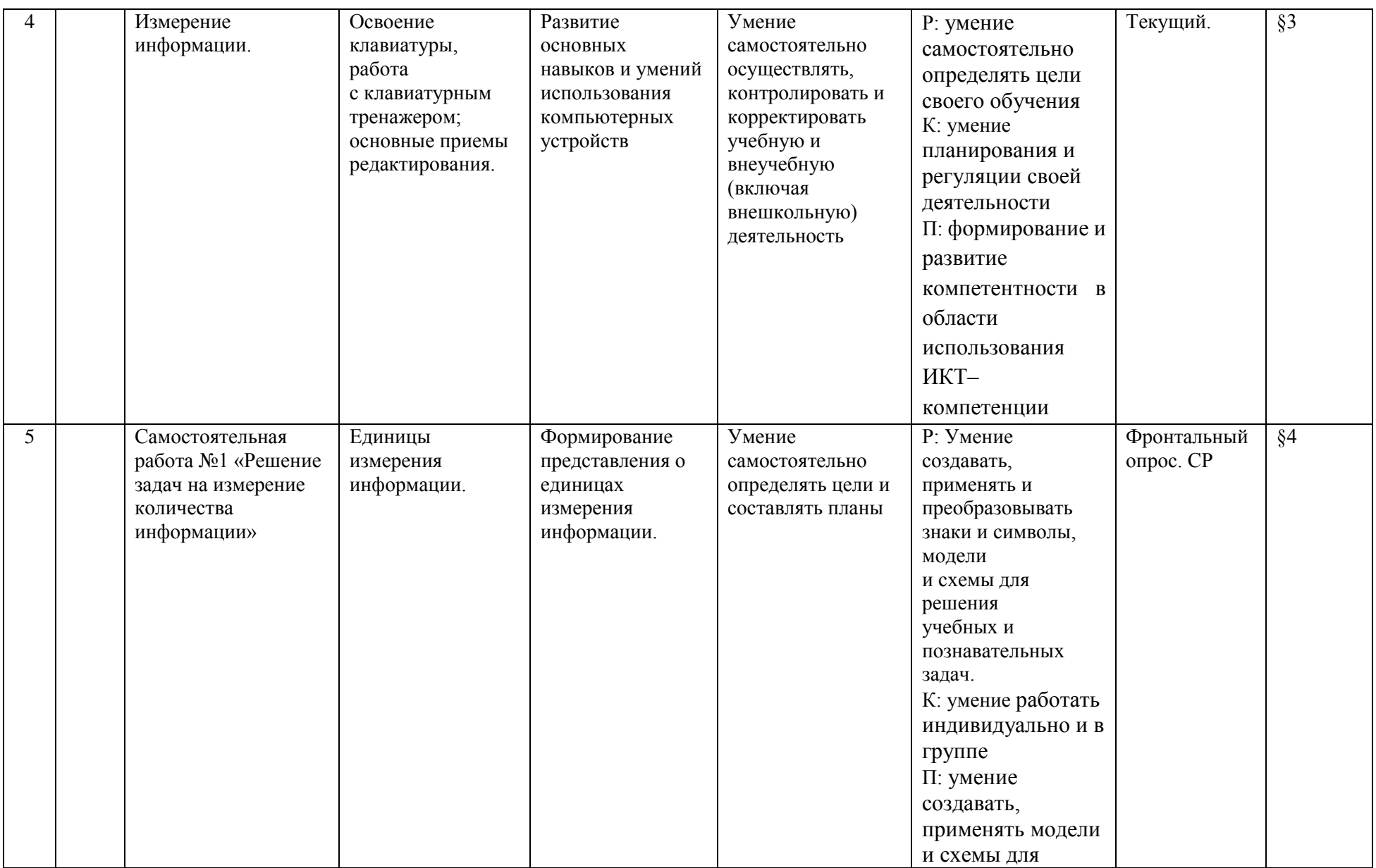

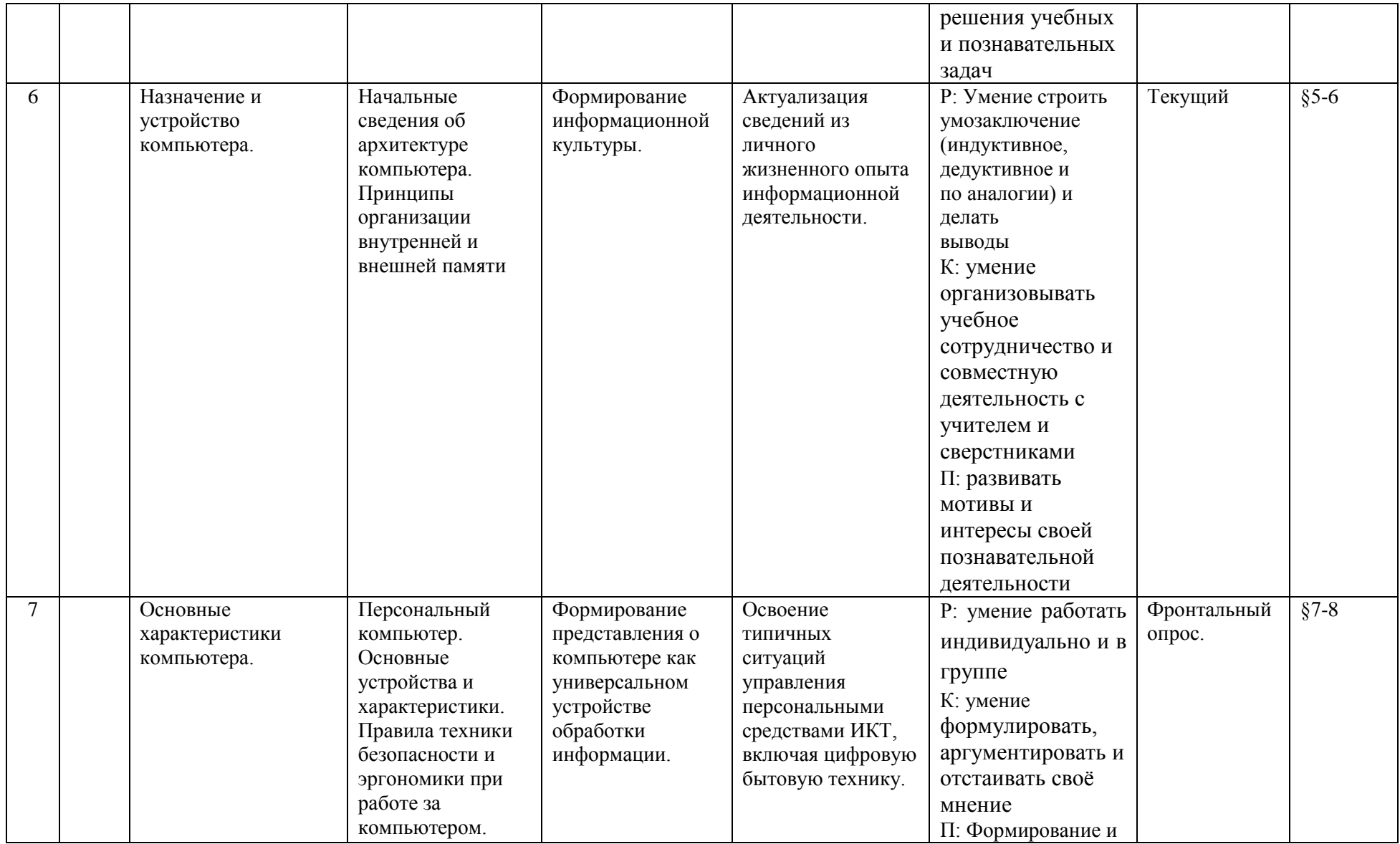

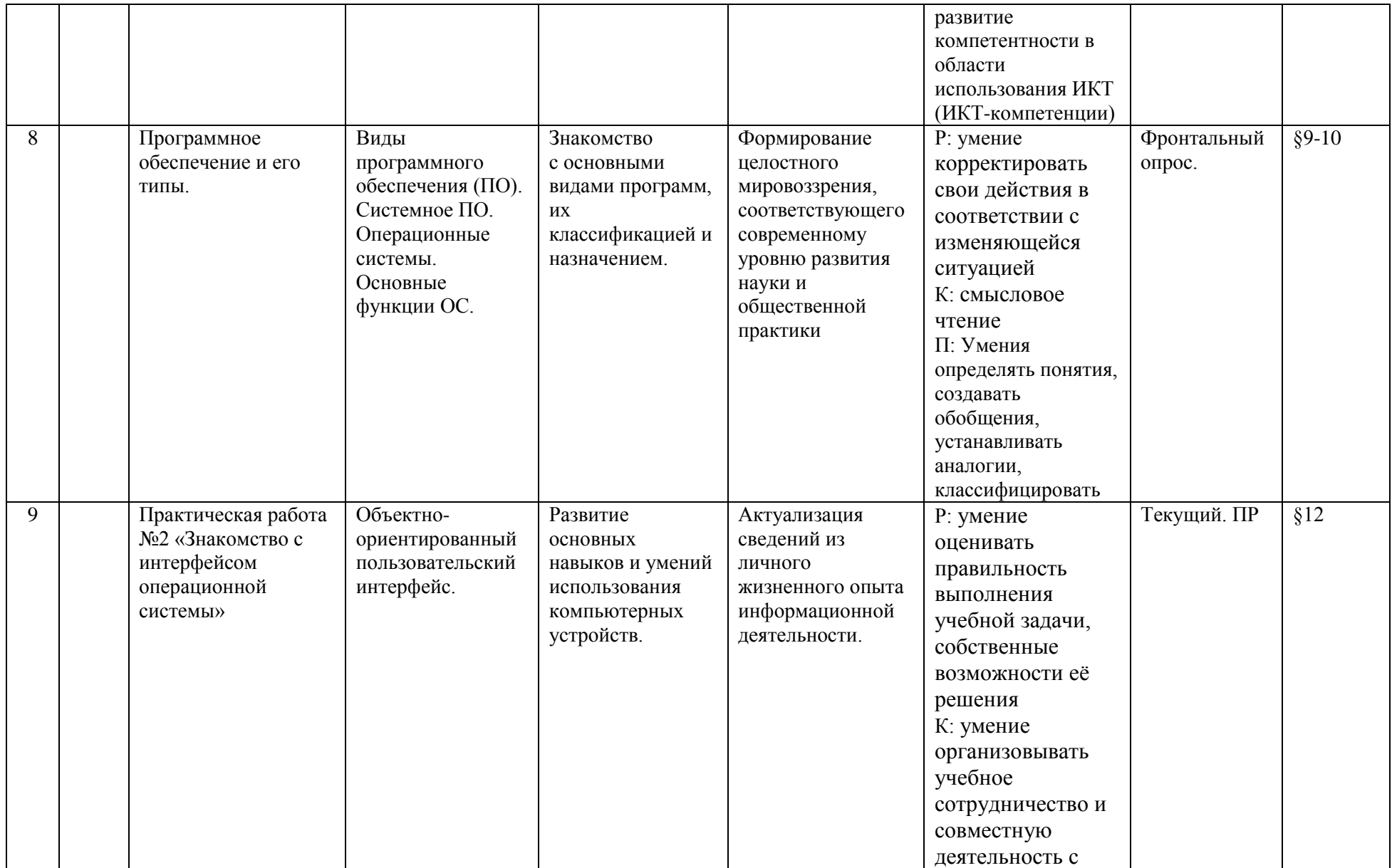

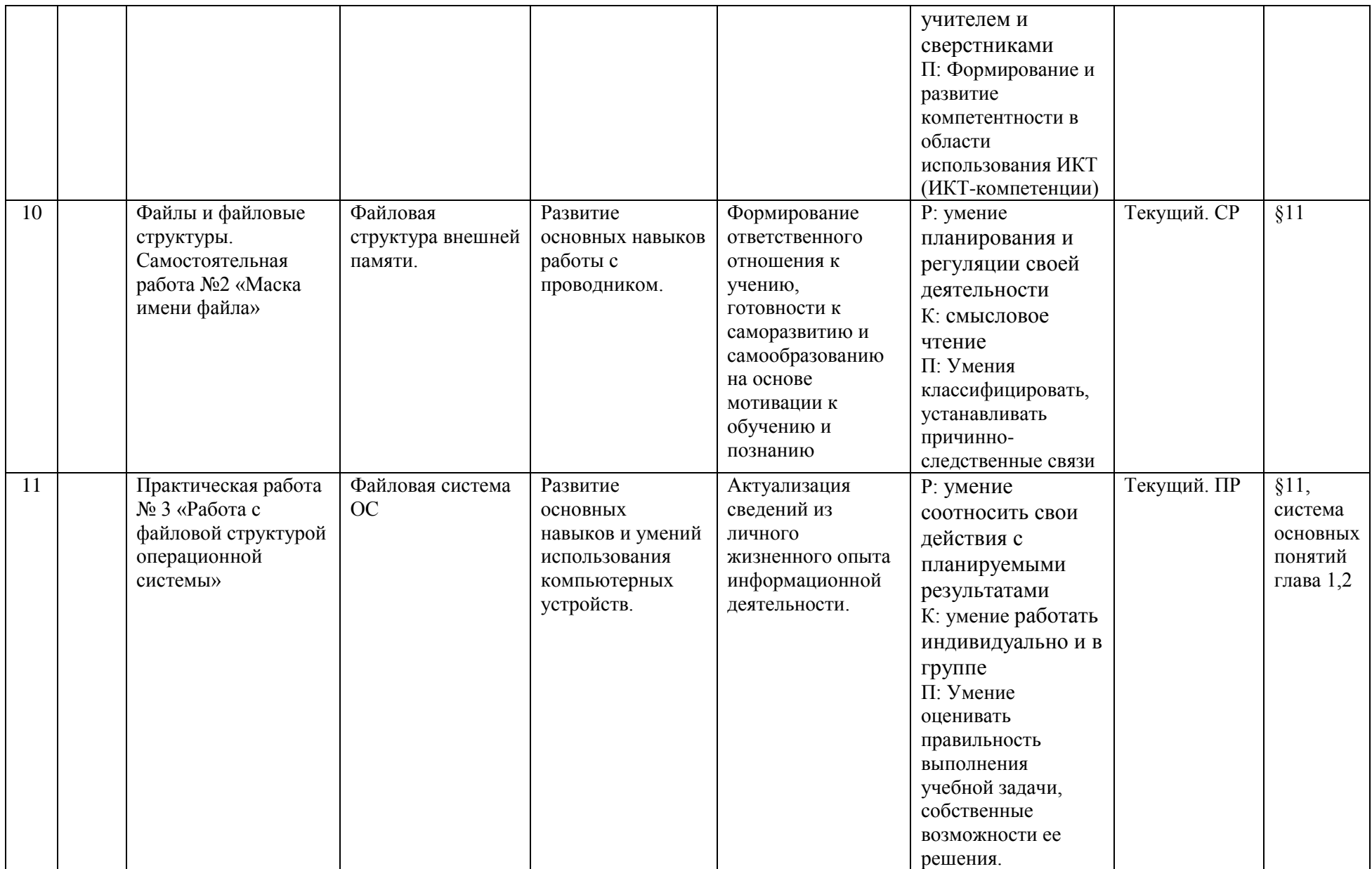

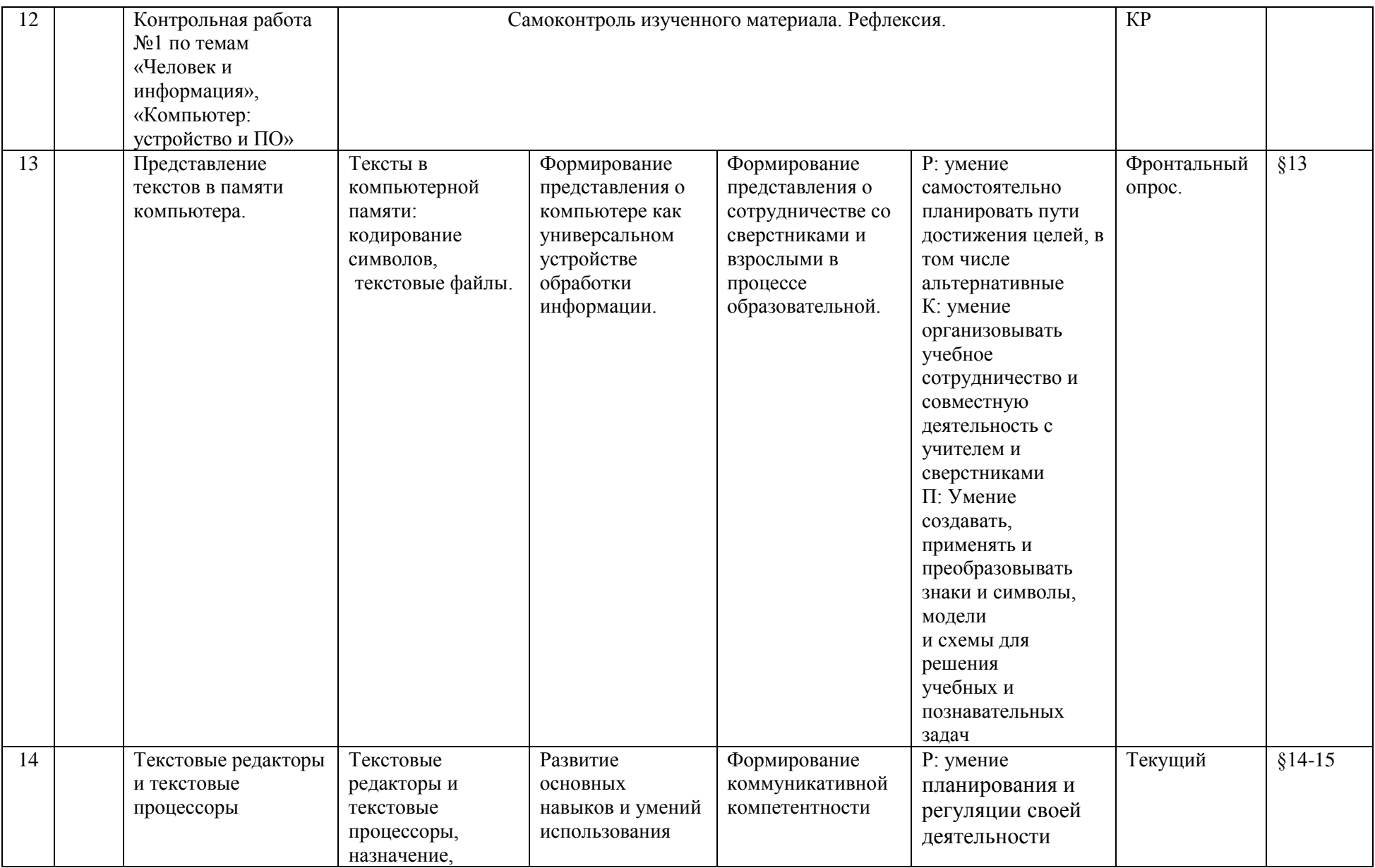

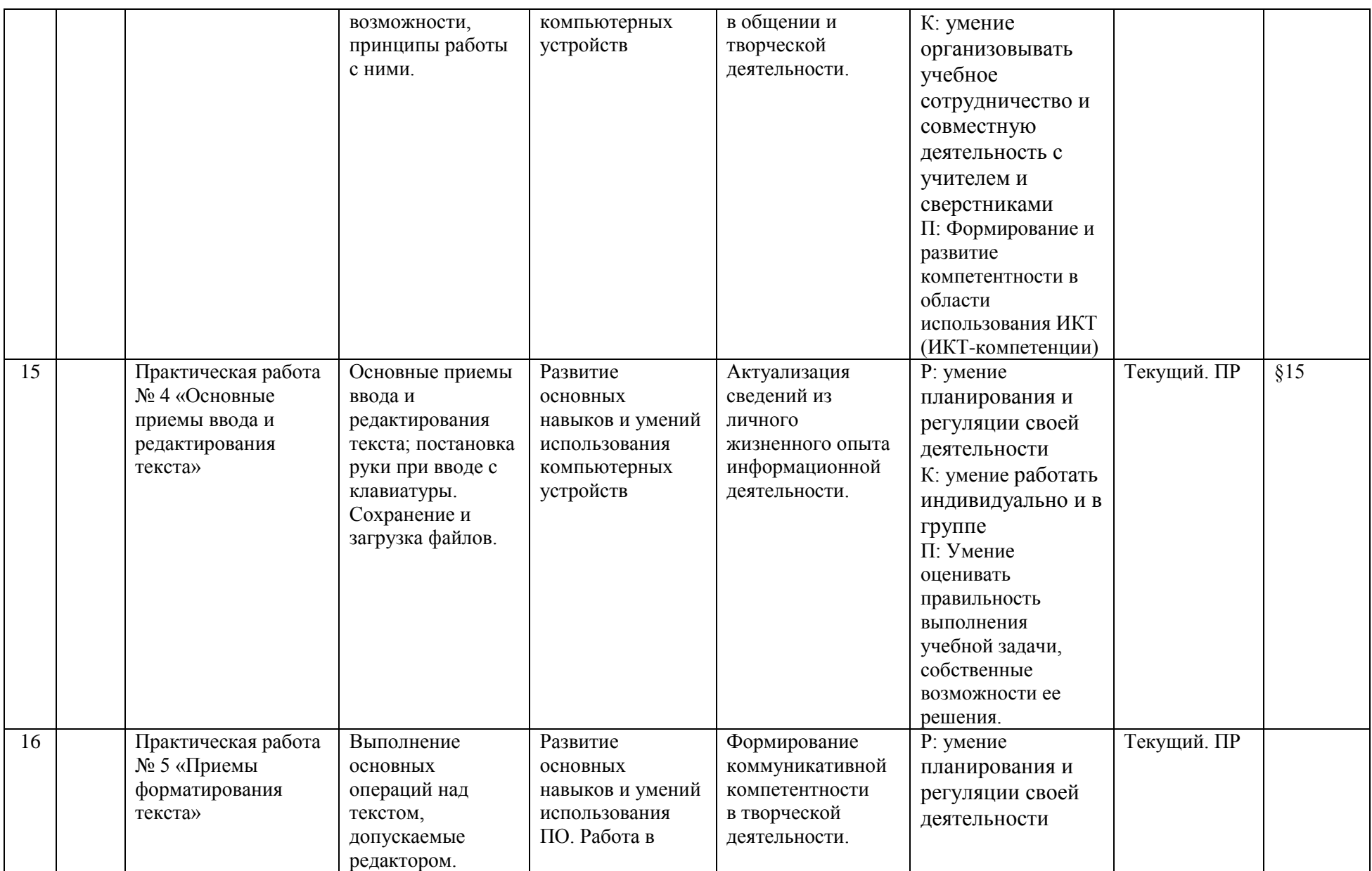

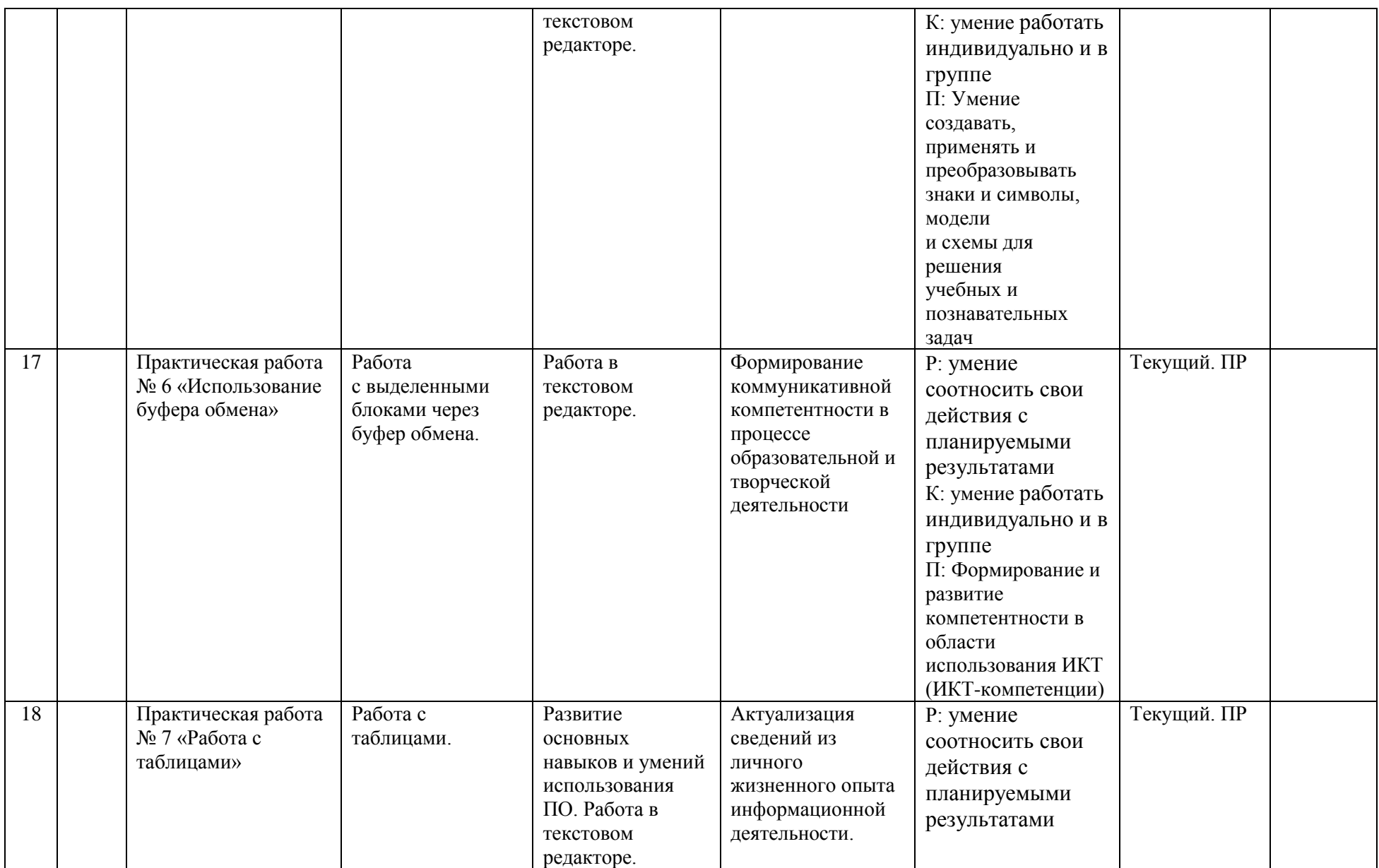

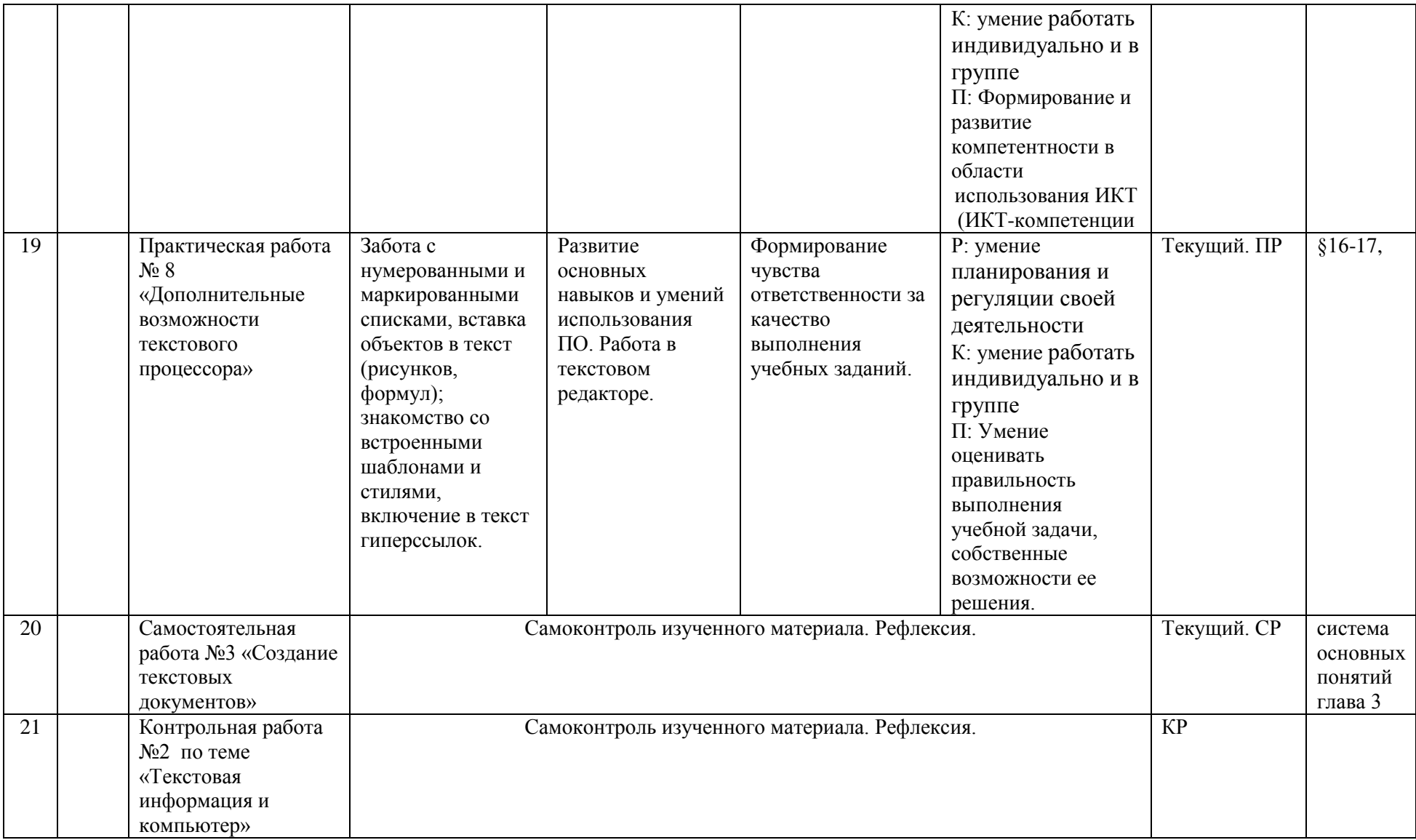

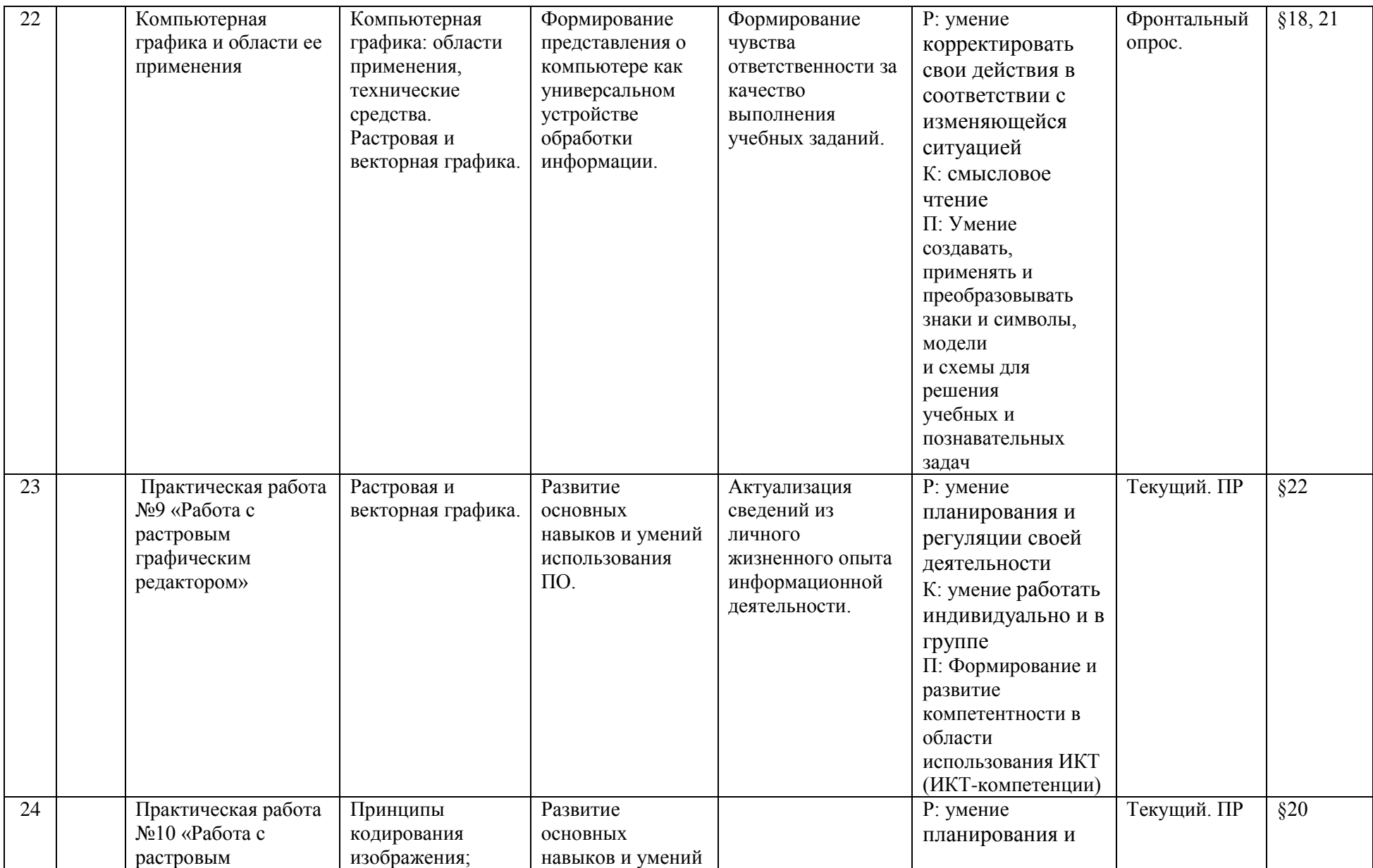

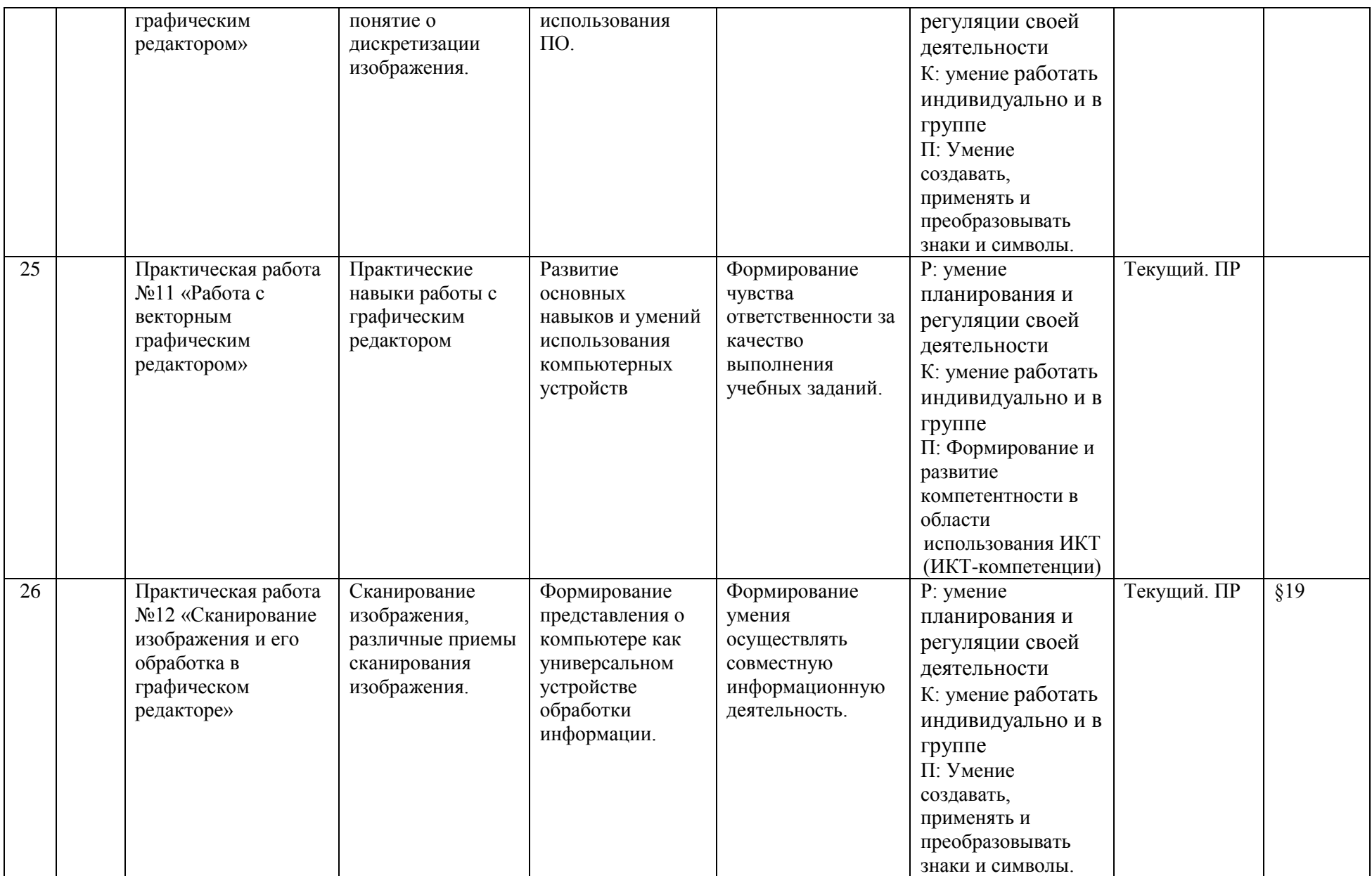

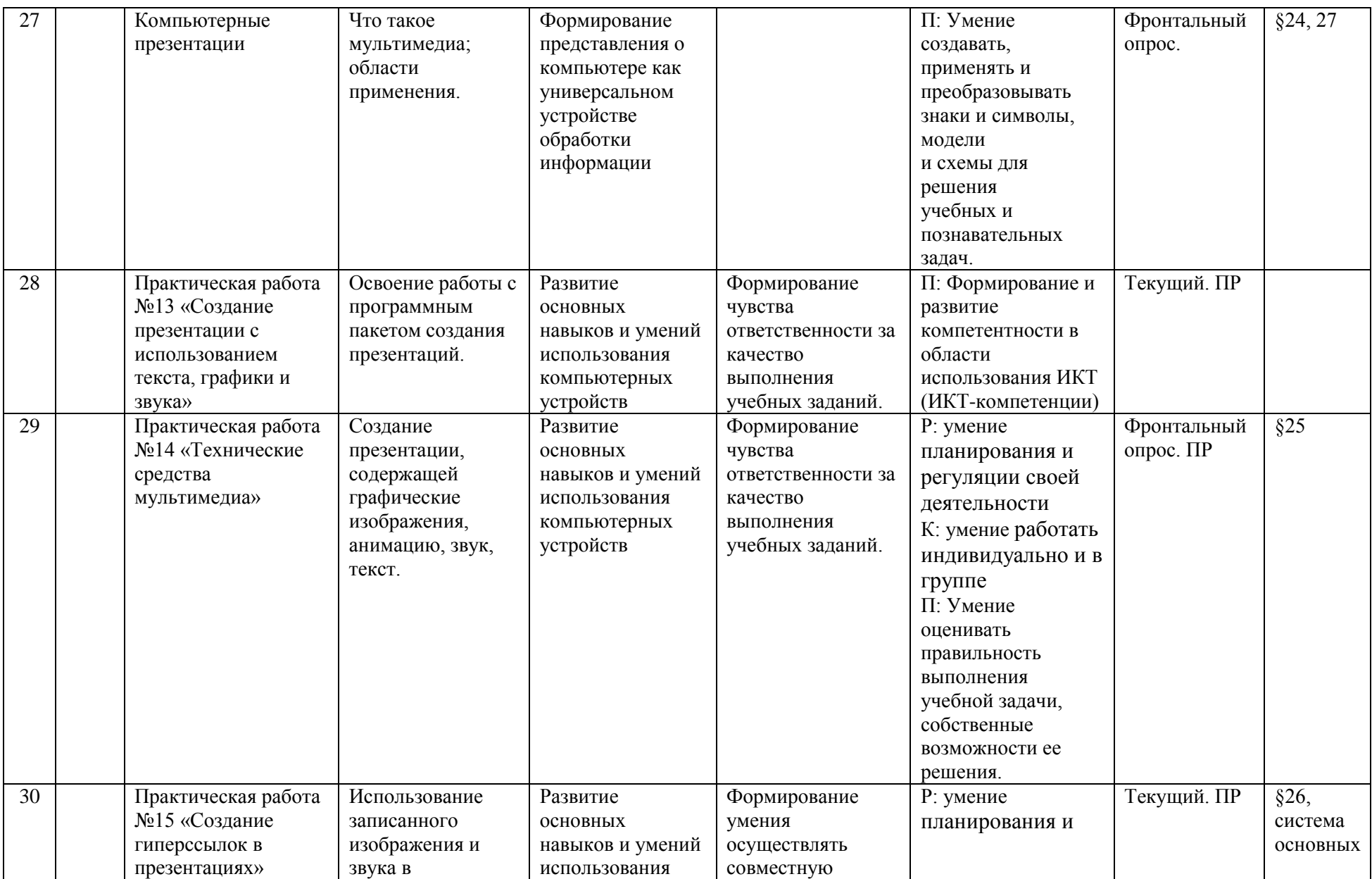

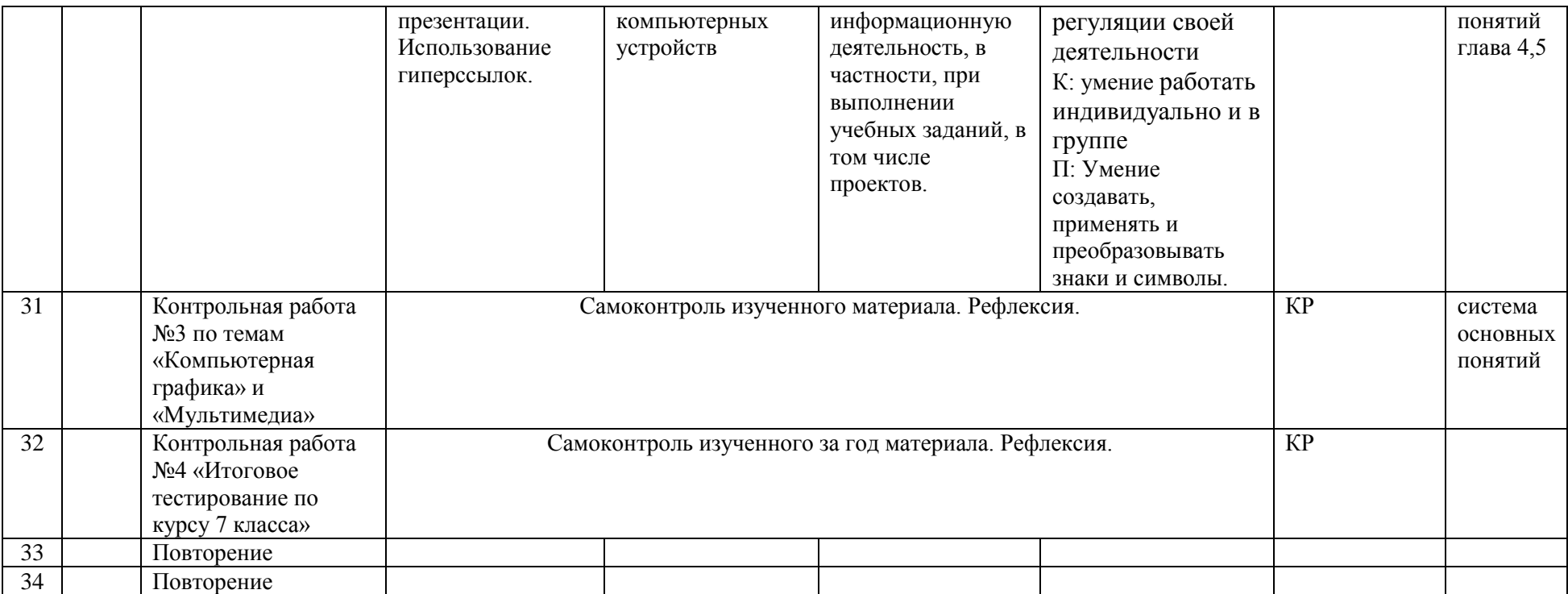